# The book was found

# Teach Yourself VISUALLY IPhone 5s And IPhone 5c

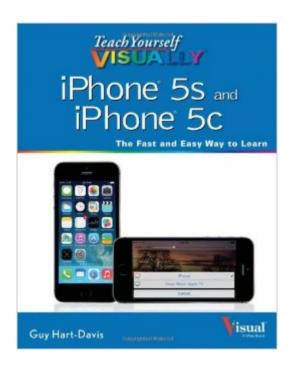

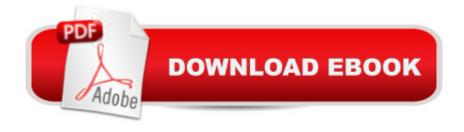

## Synopsis

Get the latest on all the new iPhone features with this easy-to-read visual guide Whether you're experienced with using the iPhone or new to the iPhone family, this practical guide provides you with clear visual instructions on how to use your new iPhone 5s or 5c. More than 500 color illustrations, combined with easy-to-follow explanations, get you up and running by clearly showing you how to do everything. Discover how to access and download books, apps, music, and video, as well as send photos, sync with your other Apple devices, edit movies on your phone, and effectively use the current OS. Walks you through all the exciting new features and capabilities of the iPhone 5s and 5c and the latest version of the OS - iOS 7 Details sending photos and e-mails, editing movies, and syncing with other Apple devices and services Explains how to access and download books, apps, songs, and videos Includes more than 500 full-color screen shots to reinforce your visual learning of the iPhone Teach Yourself VISUALLY iPhone 5s and iPhone 5c is the ultimate visual guide to the latest features and capabilities of your iPhone.

## **Book Information**

Paperback: 337 pages

Publisher: Visual; 1 edition (October 28, 2013)

Language: English

ISBN-10: 1118661036

ISBN-13: 978-1118661031

Product Dimensions: 7.4 x 0.7 x 9.2 inches

Shipping Weight: 1.8 pounds

Average Customer Review: 4.4 out of 5 stars Â See all reviews (104 customer reviews)

Best Sellers Rank: #339,439 in Books (See Top 100 in Books) #67 in Books > Computers &

Technology > Mobile Phones, Tablets & E-Readers > iPhone #67 in Books > Computers &

Technology > Hardware & DIY > Personal Computers > Macs #203 in Books > Computers &

Technology > Mobile Phones, Tablets & E-Readers > Handheld & Mobile Devices

### Customer Reviews

If you're a visual learner chances are you may feel like you have your brain is going to explode and goes into overload-mode when someone tries to explain something to you. I often need to ask someone to slow down and show me what they are doing. One of the things I like the best about the "Teach Yourself Visually" books is that they do just that. No finger necessary because there are little bubbles that point to and lead you through in a step-by-step manner. For example, there are several

steps you need to take to "Control How the iPhone Displays your E-Mail." Chances are you can hit that Home button, but where to go from there? Starting from the second step, there are visuals that accompany the written instructions. You'll be able to see/read the instructions on one side while seeing what you'll see inside the settings in your phone. It's ultra-easy to place your iPhone right on the pages of this book and work with it. Throughout the book you'll find numerous informative sidebar tips appropriate to the topic at hand. Many of them are answers to questions I either had in mind or gave me one of those "ah ha!" moments. Some of the topics are things you may never have imagined you'd ever use, but once you read about them, you may be tempted. How about using Siri to dictate? It can be done. This book is perfect for the newbie, but also has a lot of things the more advanced users might find useful. One thing I like in any book is a comprehensive index and this book has just that. Topics are broken out nicely and I had no trouble finding anything I need. No, this book is perfect, but I was amazed at how well-written and how easy it was to work with. No brain overload with this book ...

#### Download to continue reading...

Teach Yourself VISUALLY iPhone 6s: Covers iOS9 and all models of iPhone 6s, 6, and iPhone 5 (Teach Yourself VISUALLY (Tech)) A Beginner's Guide to iPhone 6 and iPhone 6 Plus: (Or iPhone 4s, iPhone 5, iPhone 5c, iPhone 5s with iOS 8) iPhone 7: The Ultimate Apple iPhone 7 User Manual - Discover Amazing Hacks To Master Your iPhone 7 Now! (iPhone 7 Phone Case, iPhone 7 User Guide, iPhone 7 Manual) Teach Yourself VISUALLY iPad: Covers iOS 9 and all models of iPad Air, iPad mini, and iPad Pro (Teach Yourself VISUALLY (Tech)) Teach Yourself VISUALLY iPad: Covers iOS 8 and all models of iPad, iPad Air, and iPad mini (Teach Yourself VISUALLY (Tech)) Teach Yourself VISUALLY Android Phones and Tablets (Teach Yourself VISUALLY (Tech)) Teach Yourself VISUALLY Apple Watch (Teach Yourself VISUALLY (Tech)) Teach Yourself VISUALLY iMac (Teach Yourself VISUALLY (Tech)) Teach Yourself VISUALLY MacBook (Teach Yourself VISUALLY (Tech)) Teach Yourself VISUALLY MacBook (Teach Yourself VISUALLY Consumer) Teach Yourself Visually iPod Touch (Teach Yourself VISUALLY (Tech)) by Hart-Davis, Guy published by John Wiley & Sons (2013) Teach Yourself VISUALLY Macs (Teach Yourself VISUALLY (Tech)) Teach Yourself VISUALLY Windows 10 (Teach Yourself VISUALLY (Tech)) Teach Yourself VISUALLY OS X El Capitan (Teach Yourself VISUALLY (Tech)) Teach Yourself VISUALLY OS X Yosemite (Teach Yourself VISUALLY (Tech)) Teach Yourself Red Hat Linux VISUALLY (Teach Yourself Visually) Teach Yourself VISUALLY PowerPoint 2016 (Teach Yourself VISUALLY (Tech)) iPhone 7: For Beginners - Learn How To Use Iphone 7 Plus Advanced Tips And Tricks (iPhone 7 Phone Case, iPhone 7 User Guide, iPhone 7 Manual) iPhone 6: Apple iPhone 6

Beginners Guide - Learn How To Use And Get The Most Out Of Your iPhone 6 & iPhone 6S (Apple, IOS, iPhone 6/6s/6 Plus) iPhone Portable Genius: Covers iOS 8 on iPhone 6, iPhone 6 Plus, iPhone 5s, and iPhone 5c

<u>Dmca</u>